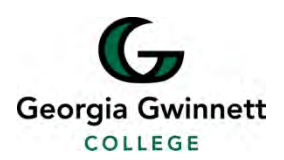

 **Prior Approval for Travel Authorization**

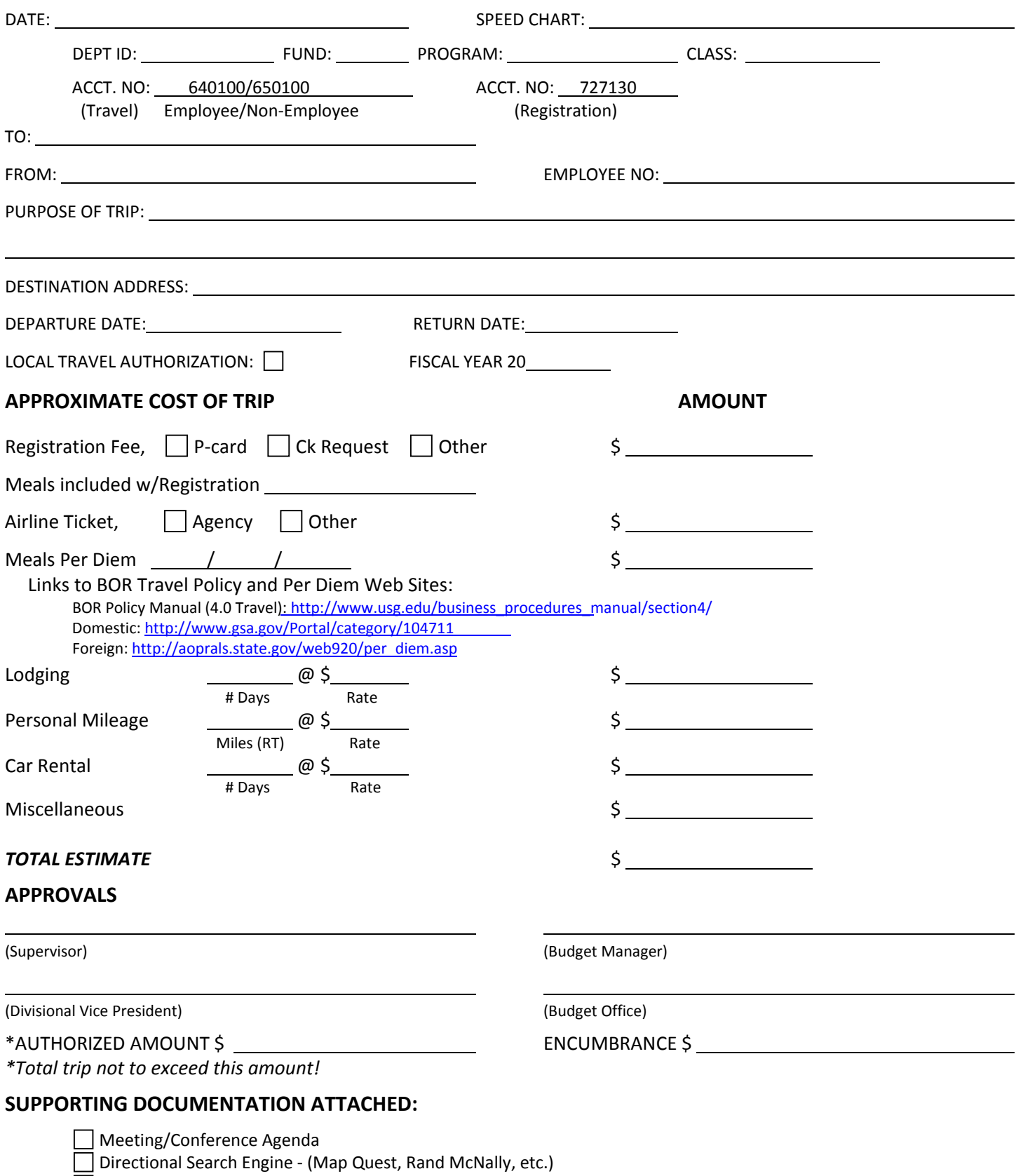

Car Rental Cost Comparison [\(http://ssl.doas.state.ga.us/vehcostcomp/\)](http://ssl.doas.state.ga.us/vehcostcomp/)

Flight Estimate (www.smartertravel.com)

**INSTRUCTIONS:** Forward the completed form and supporting documentation to the Budget Office at least ten working days prior to the date of departure. Original receipts are required for reimbursement.